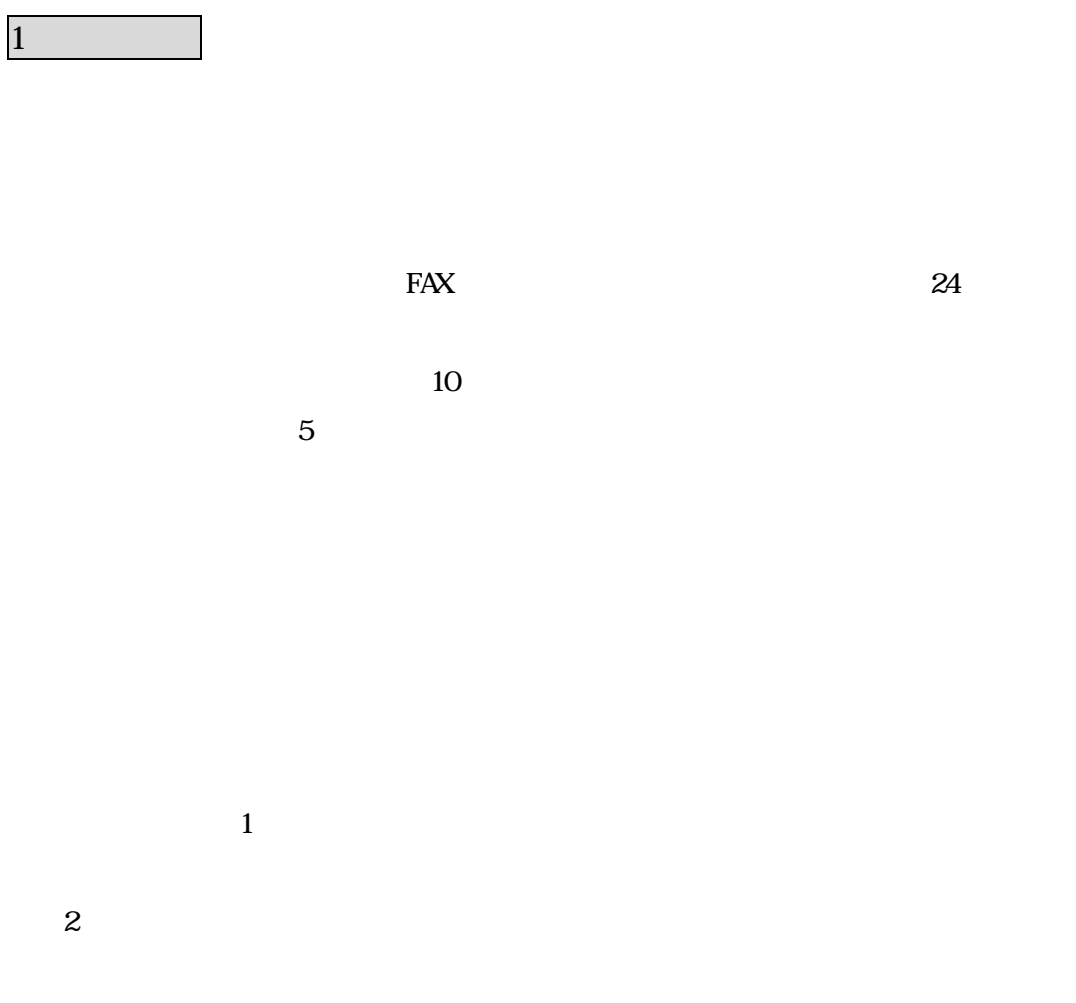

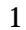

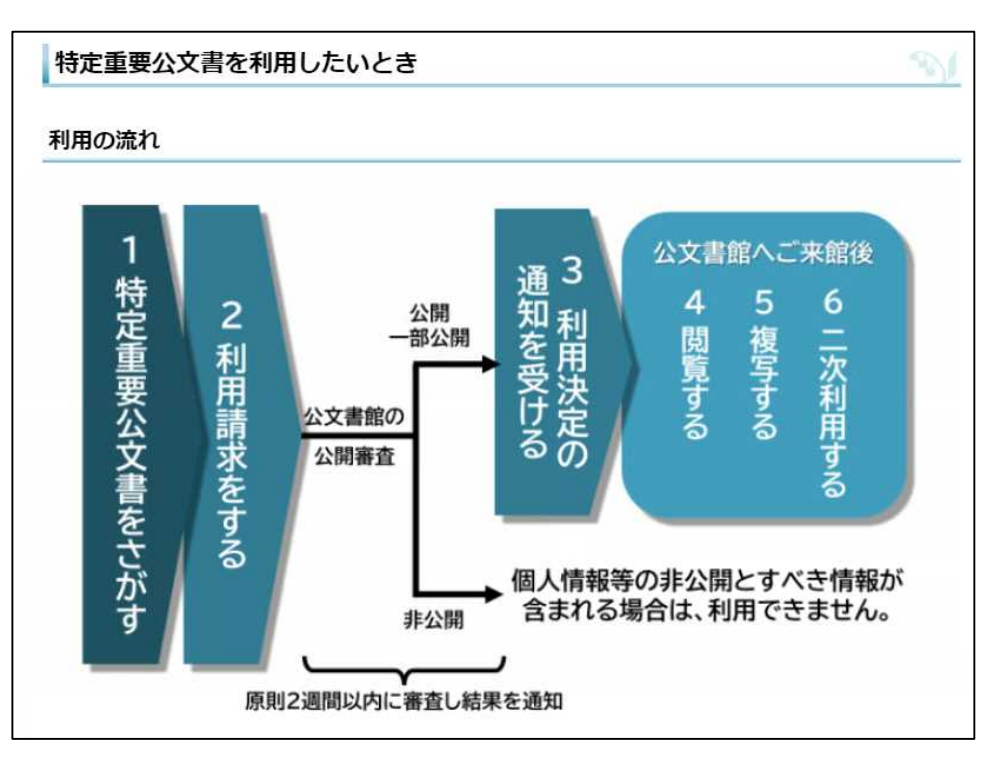

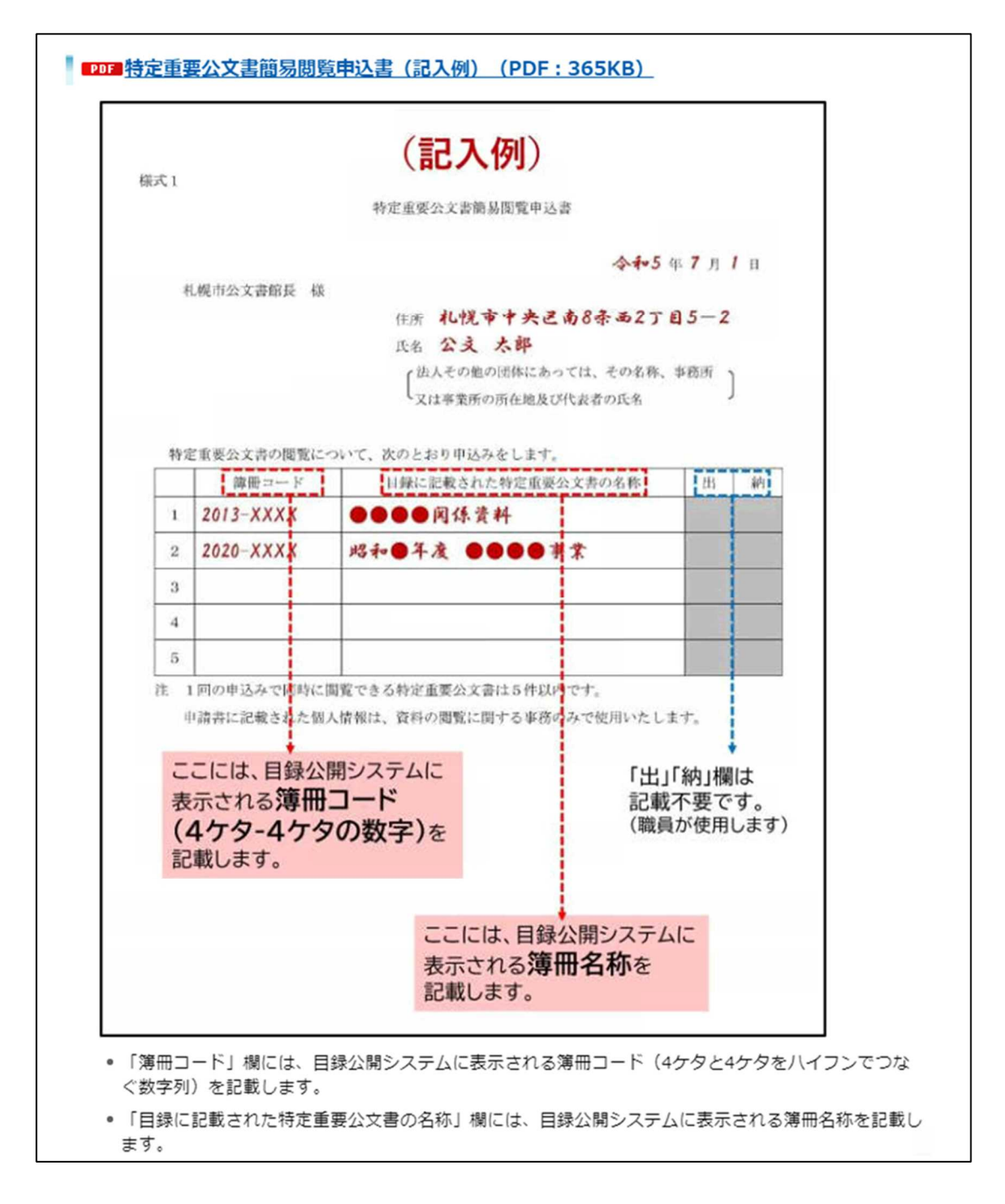

URL https://www.city.sapporo.jp/kobunshokan/

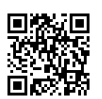